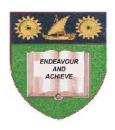

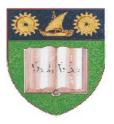

## THE MOMBASA POLYTECHNIC UNIVERSITY COLLEGE

(A Constituent College of JKUAT)

(A Centre of Excellence)

# Faculty of Engineering & Technology

DEPARTMENT OF COMPUTER SCIENCE & INFORMATION TECHNOLOGY

DIPLOMA IN ENVIRONMENTAL HEALTH (DEH IIM)

**EIT 2203: INFORMATION TECHNOLOGY** 

SPECIAL/SUPPLEMENTARY EXAMINATION SERIES: OCTOBER 2012
TIME: 2 HOURS

### **Instructions to Candidates:**

You should have the following for this examination

- Answer Booklet

This paper consist of FIVE questions

Answer question **ONE** and any other **TWO** questions Maximum marks for each part of a question are as shown This paper consists of THREE printed pages

## SECTION A (COMPULSORY)

| Question One (30 marks |
|------------------------|
|------------------------|

a) Define the following terms.

(8 marks)

- i) Software
- ii) Booting
- iii) Menus
- iv) Primary storage

**b)** What does the acronym ENIAC stand for?

(2marks)

c) Name TWO functions of database.

(2 marks)

d) List FOUR basic features of spreadsheet.

(4 marks) (2 marks)

e) Give the procedure followed to rename a worksheet. f) Give TWO examples of non-volatile storage media.

(2 marks)

g) Explain how you would carry out the following operations in Ms Windows operating system.

(6 marks)

- i) Copying a file
- ii) Restoring file from Recycle Bin
- iii) Creating a folder

h) List down FOUR advantages of internet in a modern organization.

(4 marks)

## **SECTION B (Answer Any Two Questions)**

### Question Two (15 marks)

a) Draw a window and label the following parts.

(5 marks)

- i) Title bar
- ii) Status bar
- iii) Scroll bar
- iv) Menu bar
- v) Tool bar

**b)** Discuss **FIVE** advantages of Graphical User Interface (GUI)

(10 marks)

## **Question Three (15 marks)**

a) With examples describe **FIVE** operations of the mouse.

(5 marks)

**b)** Discuss any **FIVE** disadvantages of internet in business community.

(10 marks)

### **Question Four (15 marks)**

a) Describe the functions of the following types of computers.

(10 marks)

- i) Super Computer
- ii) Desktop Computer
- iii) Main Frame Computer
- iv) Laptop Computer
- b) What is a folder? Write down steps to follow when deleting a folder in Window XP. (2) marks)

c) Write down the steps for remaining a file or a folder. (3 marks)

# **Question Five (15 marks)**

a) With an example describe the following hardware components. (3 marks)

i) Input Device

- ii) Output Device
- iii) Storage Device

b) Differentiate between primary and secondary storage media. (4 marks)

c) Discuss FOUR types of operating system. (8 marks)